### A. სათითურები

ვთქვათ, საეჭვო რეპუტაციის 3 სათითურის აზარტულ თამაშში მონაწილეობის მსურველისთვის ცნობილია ალბათობა p იმ სათითურის გამოცნობისა, რომლის ქვეშ არის მოთავსებული მარცვალი. დაადგინეთ და გამოიტანეთ 8-დე წილადი თანრიგის სიზუსტით ამ მოთამაშის უსახსროდ დარჩენის (და, ცხადია, ასეთ შემთხვევაში, თამაშის იძულებით შეწყვეტის) ალბათობა, თუ ის თამაშს იწყებს N (0<=N<=30) ლარით, ყოველი გამოცნობისთვის იგებს 2 ლარს, ხოლო ყოველი ვერგამოცნობის შემთხვევაში აგებს 1 ლარს.

#### შეზღუდვები. 0<=N<=30, 0.35<=p<=0.55 .

შეტანის ფაილის ფორმატი. პირველ სტრიქონში მოცემულია რიცხვები p (7-დე წილადი თანრიგის სიზუსტით) და მთელი N, რომელთა შორისაც გამყოფად გამოიყენება ერთი ან რამდენიმე ჰარი.

გამოტანის ფაილის ფორმატი. ერთადერთ სტრიქონში - ამოცანის პასუხი, გამოტანილი 8-დე წილადი თანრიგის სიზუსტით.

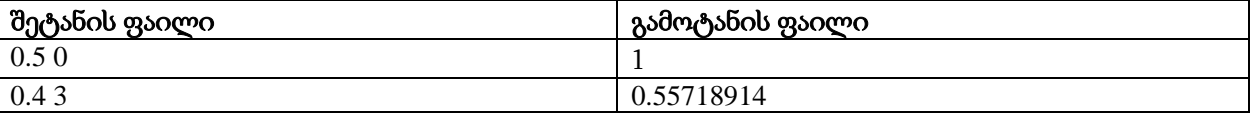

# B. გაყოფადობა  $2^N$  -ზე

მოცემულია შემდეგი რიცხვთა უსასრულო მიმდევრობა:  $A_1=1, A_2=12,...,A_{10}=12345678910$ A11=1234567891011, …. ანუ, მიმდევრობა, რომლის პირველი წევრი უდრის 1-ს, ხოლო ყოველი მომდევნო წევრი მიიღება წინა წევრისგან მის ბოლოში საკუთარი ინდექსის მიწერით.

მოცემული M და N-თვის განსაზღვრეთ ამ მიმდევრობის ისეთ წევრთა საერთო რაოდენობა, რომლებიც უნაშთოთ იყოფა 2N-ზე მათ შორის, რომელთა ინდექსი არ აღემატება M-ს.

### შეზღუდვები. **0<M<=10<sup>18</sup>**, **0<N<7.**

შეტანის ფაილის ფორმატი. ერთადერთ სტრიქონში მოცემულია ორი მთელი რიცხვი  $M$  და  $N$ .

გამოტანის ფაილის ფორმატი. ერთადერთ სტრიქონში - ამოცანის პასუხი.

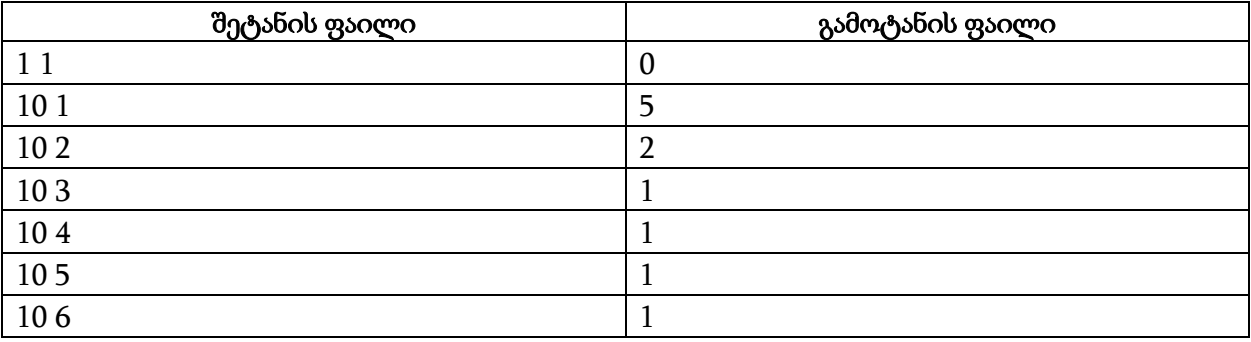

# **C.** რიცხვი**.**

ვთქვათ რიცხვის ჩანაწერი განისაზღვრება შემდეგი წესებით:

<Numerical record> ::= <Integer>|<Real>  $\langle$ Integer>::=  $\langle$ Int> $|\langle$ Sgn> $\langle$ Int> <Real>::=<Nos>|<Sgn><Nos>  $<$ Sgn>::= - $|+$ <Int>::=<Digit>|<Nozer><Inpp> <Inpp>::=<Digit>|<Digit><Inpp> <Digit>::=0|<Nozer> <Nozer>::=1|2|3|4|5|6|7|8|9 <Nos>::=<Fix>|<Ex>|<Fix><Ex> <Fix>::=<Int>|<Int>.|.<Inpp>|<Int>.<Inpp> <Ex>::=E<Int2>|e<Int2> <Int2>::=<It2>|<Sgn><It2>

<It2>::=<Digit>|<Nozer><Digit>

შეადგინეთ პროგრამა, რომელიც განსაზღვრავს - წარმოადგენს თუ არა შემოსული სტრიქონი კორექტულ რიცხვით გამოსახულებას ზემოაღწერილი წესების შესაბამისად. და თუ სტრიქონი არ ალმაყოფილებს მოყვანილ წესებს, დასადგენია სტრიქონის პირველი პოზიცია, რომელშიც გასაგები გახდა, რომ იგი ვერ იქნება კორექტული რიცხვითი ჩანაწერი, ანუ პირველი პოზიცია, რომელშიც დაირღვა მოყვანილი წესები.

შეზღუდვები. სტრიქონის სიგრძე არ აღემატება 100-ს.

შეტანის ფაილის ფორმატი. ერთადერთი სტრიქონი, რომელიც უნდა შემოწმდეს მოყვანილ წესებთან შესაბამისობაზე.

გამოტანის ფაილის ფორმატი. თუ სტრიქონი წარმოადგენს რიცხვით ჩანაწერს, მაშინ გამოგვაქვს ტექსტი "Correct" ბრჭყალების გარეშე. წინააღმდეგ შემთხვევაში გამოგვაქვს ტექსტი "The first mistake in position" (ისევ ბრჭყალების გარეშე), რომელსაც მოსდევს ერთი ჰარით გამოყოფილი პირველი პოზიციის ისეთი რიგითი ნომერი, რომლის შიგთავსის გამო ეს სტრიქონი ვერ

ჩაითვალა რიცხვით ჩანაწერად. პოზიციებს ვთვლით გადანომრილად მარცხნიდან მარჯვნივ დაწყებული 1-ით.

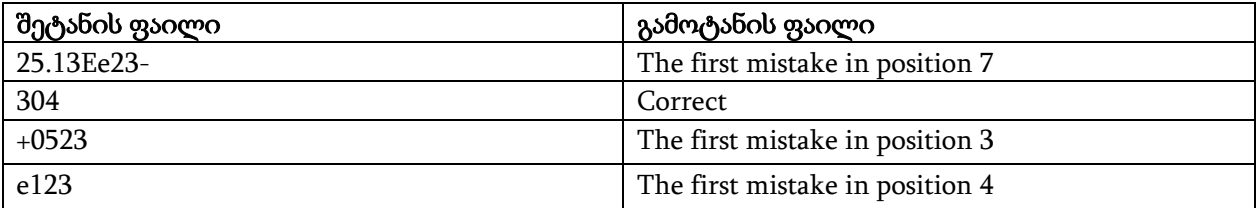

# **D.** კვადრატების ჯამი

მოცემული მთელი N და M-თვის გამოთვალეთ N და M-ს შორის (მათი ჩათვლით) მოთავსებული ყველა მთელი რიცხვის კვადრატების ჯამი. პასუხი გამოიტანეთ მოდულით 1000000009.

#### შეზღუდვები. -1017<=N,M<=1017.

შეტანის ფაილის ფორმატი. ერთადერთ სტრიქონში მოცემულია ორი მთელი რიცხვი N და M.

გამოტანის ფაილის ფორმატი. ერთადერთ სტრიქონში - ამოცანის პასუხი.

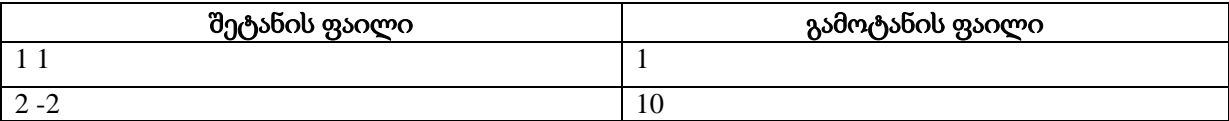

# E.მხოლოდ 1 და 2-ის გამოყენებით

მოცემული მთელი N-ის მიხედვით განსაზღვრეთ იმ მიმდევრობების საერთო რაოდენობა, რომლებშიც შეიძლება იყოს გამოყენებული მხოლოდ რიცხვები 1 და 2 და რომელთა წევრების ჯამი უდრის N-ს. პასუხი გამოიტანეთ მოდულით 1000000007.

### შეზღუდვები.  $1 < = N < 10^{15}$ .

შეტანის ფაილის ფორმატი. ერთადერთ სტრიქონში - რიცხვი N.

გამოტანის ფაილის ფორმატი. ერთადერთ სტრიქონში - ამოცანის პასუხი.

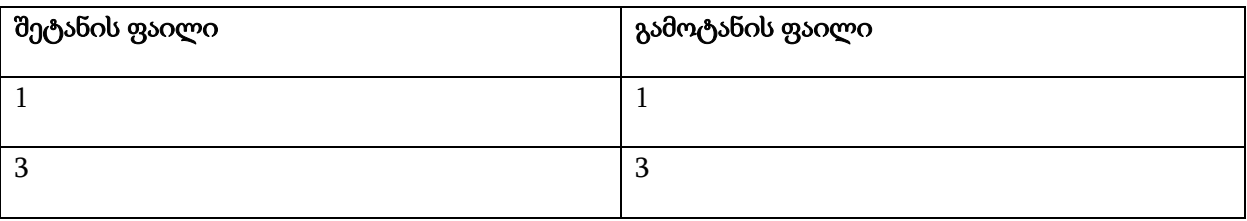

## F.ორ გუნდად (არჩევანი - არადანი)

როგორც ცნობილია, ფეხბურთი ახალგაზრდების (და არა მარტო) უსაყვარლესი თამაშია. მაგრამ იმისათვის, რომ თამაში საინტერესო იყოს აუცილებელია დაყოფა რაც შეიძლება თანაბარ გუნდებად. ერთ-ერთ ეზოში გუნდებად დაყოფა ხდება შემდეგი წესით. 2 ყველაზე ძლიერი მოთამაშე ხდება სხვადასხვა გუნდის კაპიტანი და ერთი მათგანი იღებს ნომერს 1, ხოლო მეორე კი იღებს ნომერს 2. თავიდან ნომერი1 ირჩევს თავისი გუნდისთვის პირველ მოთამაშეს, რის შემდეგაც მოთამაშეს ირჩევს მეორე. ამის შემდეგ პირველი არჩევანის უფლება გადადის ნომერ 2 ზე. შემდგომშიც მოთამაშეთა ყოველი წყვილის გადანაწილების შემდეგ პირველი არჩევანის უფლება გადადის იმ კაპიტანზე, რომელიც წინა წყვილის არჩევისას მეორე იყო. ფაქტობრივად, იმის შემდეგ რაც პირველმა კაპიტანმა აირჩია მოთამაშე, არჩევანი გადადის მეორესთან და კაპიტნები მონაცვლეობით 2-2 მოთამაშის არჩევის უფლებას იღებენ. გუნდების ჩამოყალიბება თავდება, როცა ყველა მოთამაშე განაწილებულია. ამ დროს შეიძლება რომელიმე გუნდში 1-ით მეტი მოთამაშე აღმოჩნდეს - მაგრამ მთავარია, რომ ყველამ ითამაშოს. ჩავთვალოთ ყველა მოთამაშე კაპიტნების გარდა გადანომრილად რიცხვებით 1-დან N - დე ჩათვლით. თითოეულ კაპიტანს აქვს საკუთარი აზრი ასარჩევად დარჩენილ მოთამაშეებზე, რომელიც გამოიხატება მათთვის ადგილების მიკუთვნებით ასევე 1-დან N-ს ჩათვლით. ყველა ასარჩევ მოთამაშეს კაპიტნის მიერ თავის სიაში განსხვავებული ადგილი ეძლევა. ასევე, ბუნებრივია, არჩევანს ყოველი კაპიტანი აკეთებს თავის სასარგებლოდ (ანუ ყოველ სვლაზე აყავს დარჩენილი მოთამაშეებიდან მისი აზრით საუკეთესო). თითოეული კაპიტნის შეფასებების სია ამ მოთამაშეთა ნომრების მიმდევრონით მოიცემა. მაგალითად, თუ პირველი კაპიტნის სიაა  $1,5,6,3,2,4$ , ხოლო მეორე კაპიტნისა კი  $1,6,4,5,3,2$ , მაშინ თავიდან პირველ გუნდში მოხვდება მოთამაშე ნომერ 1, ამის შემდეგ მეორე კაპიტანი აიყვანს თავის გუნდში ჯერ ნომერ 6-ს, ხოლო შემდეგ კი ნომერ 5-ს. რის შემდეგაც ისევ პირველი კაპიტანი აიყვანს ჯერ ნომერ 4-ს, ხოლო შემდეგ კი ნომერ 2-ს, და ბოლოს დარჩენილი მოთამაშე მოხვდება მეორე გუნდში. ასეთი განაწილება შეიძლება შემდეგი სქემით წარმოვიდგინოთ 112122. მოთამაშეები ნომრებით 1, 2 და  $4$  - პირველ გუნდშია, ხოლო, მოთამაშეები ნომრებით 3, 5 და 6 – მეორეში. ჩვენი ამოცანაა კაპიტნების სიების მიხედვით განვსაზღვროთ მოთამაშეთა გადანაწილება გუნდებზე.

#### შეზღუდვები. 4<=N<=100.

შეტანის ფაილის ფორმატი. პირველ სტრიქონში მოცემულია მთელი რიცხვი N გადასანაწილებელი მოთამაშეების საერთო რაოდენობა, მეორე სტრიქონში მოცემულია  $N$  ცალი დადებითი მთელი რიცხვი - პირველი კაპიტნის სია, ხოლო მესამე სტრიქონში კი ასევე N ცალი დადებითი მთელი რიცხვი - ახკა უკვე მეორე კაპიტნის სია.

გამოტანის ფაილის ფორმატი. ერთადერთ სტრიქონში - ამოცანის პასუხი.

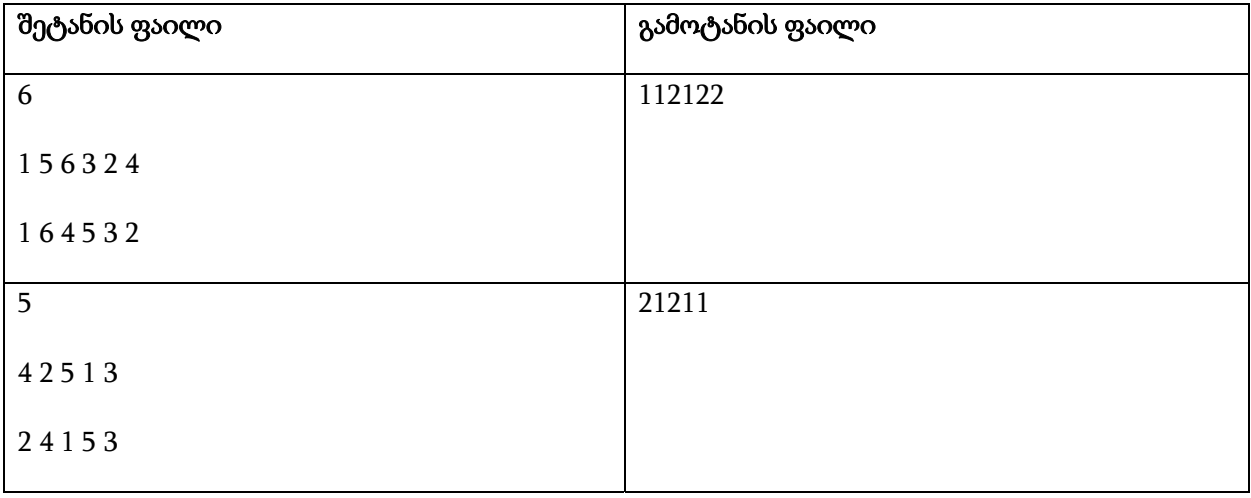

# G. რამდენი სიტყვაა

ვთქვათ, მიმდევრობა შედგება **ყველა შესაძლო სიტყვისგან**, რომელთა სიგრძეა N, რომელთა ლუწ პოზიციებში გამოიყენება სიმბოლოები A, B, C, ხოლო კენტ პოზიციებში კი D, E - იმ პირობით, რომ სიტყვების პოზიციები ითვლება გადანომრილად მარცხნიდან მარჯვნივ დაწყებული 0-თ (0 - ლუწია). და ვთქვათ, ბოლოს, რომ ეს მიმდევრონა **დალაგებულია ლექსიკოგრაფიულად**. მაშინ, მიმდევრობის 2 მოცემული წევრისთვის დავადგინოთ მკაცრად მათ შორის მოთავსებული წევრების საერთო რაოდენობა.

### შეზღუდვები. 0<N<=48.

შეტანის ფაილის ფორმატი. პირველ სტრიქონში - პირველი სიტყვა, მეორე სტრიქონში - მეორე სიტყვა. ორივე სტრიქონს ერთნაირი სიგრძე აქვს (N).

გამოტანის ფაილის ფორმატი. ერთადერთ სტრიქონში - ამოცანის პასუხი.

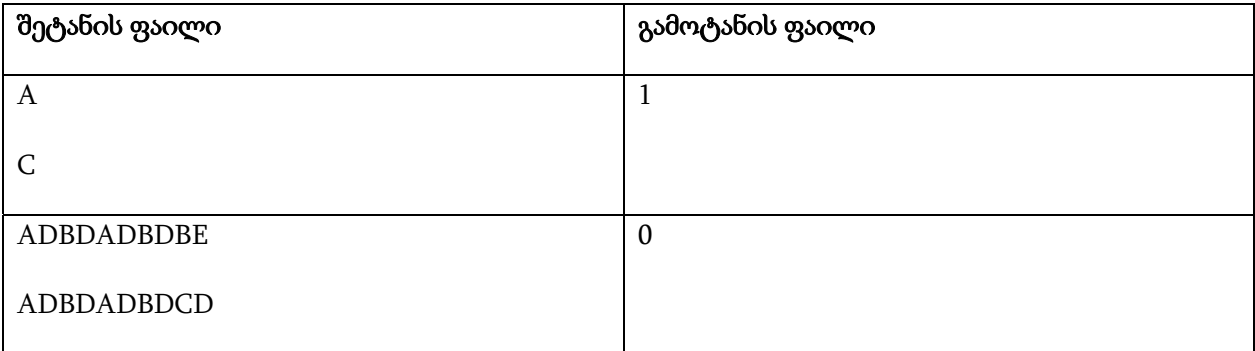

# H.მართკუთხედები

მოცემული N ცალი მართკუთხედისთვის განსაზღვრეთ მინიმალური ფართობი, რომელიც შეიძლება დაიფაროს ამ მრავალკუთხედებით, თუ ისინი შეიძლება გადაეფაროს ერთმანეთს, მაგრამ ამავე დროს აუცილებელია, რომ მართკუთხედების ნებისმიერი წყვილის გვერდები ერთმანეთის ან პარალელური ან მართობი იყოს.

თვითოეული მართკუთხედი მოიცემა მისი 2 მოსაზღვრე გვერდის სიგრძით.

შეზღუდვები. 1<=N<=2,5\*105, მართკუთხედების გვერდების სიგრძეები არ აღემატება 109-ს.

შეტანის ფაილის ფორმატი. პირველ სტრიქნში მოცემულია რიცხვი N, ხოლო შემდეგ მოდის N სტრიქონი, რომელთაგან თითოეულში 2 მთელი დადებითი რიცხვია – ერთი მართკუთხედის გვერდების სიგრძეები.

გამოტანის ფაილის ფორმატი: ერთადერთ სტრიქონში - ამოცანის პასუხი.

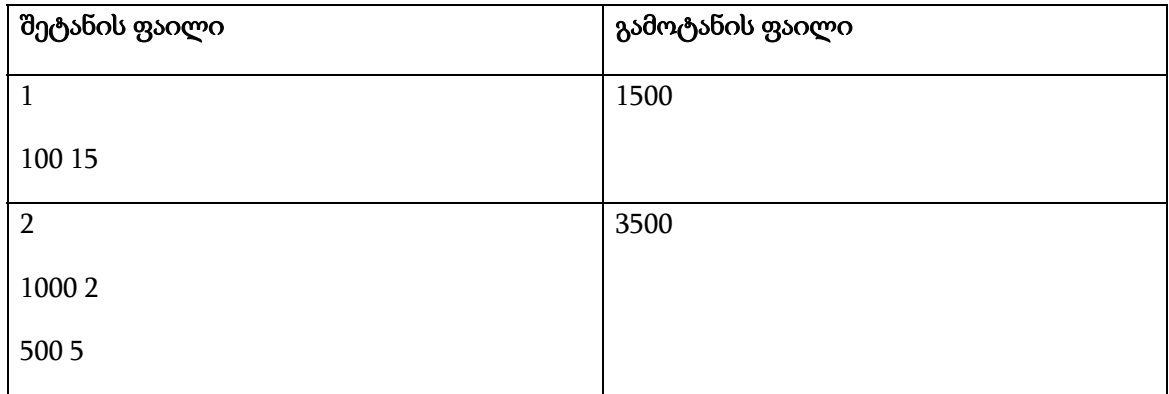

## I.პრეფიქსულიდან ინფიქსურში

როგორც ცნობილია, მე-20 საუკუნის 20-იან წლებში პოლონელმა მათემატიკოსმა, <mark>იან</mark> ლუკასევიჩმა (Jan Lukasiewicz) შემოიღო ალგებრულ გამოსახულებათა ჩაწერის ე.წ. უფრჩხილებო ფორმები, რომელთაც მის საპატივცემულოდ უწოდებენ პოლონურ ჩანაწერებს. **პრეფიქსული** პოლონური ჩანაწერი მიიღება, თუ ოპერაციის ნიშანი იწერება ოპერანდების წინ, ხოლო პოსტფიქსური კი მიიღება, თუ ოპერაციის ნიშანს ვწერთ ოპერანდების უკან. ასეთ შემთხვევაში, გამოსახულებათა ჩაწერის ჩვეულებრივ ფორმას (როცა მოქმედებების ნიშნები იწერება ოპერანდებს შორის) ბუნებრივია, ვუწოდოთ **ინფიქსური**. მაგალითად, თუ გვაქვს ინფიქსური ჩანაწერი  $(b-c/d)/(e*f-(g+h*k))$ , მაშინ მისი პრეფიქსული შესატყვისი იქნება /-b/cd- $ef+g*hk$ . მართლაც, ფრაგმენტისთვის **"c/d"** პრეფიქსული შესატყვისი იქნება "/cd", ფრაგმენტისთვის "bc/d" იქნება "-b/cd", ფრაგმენტი "e\*f" გადავა "\*ef"-ში, ფრაგმენტი "h\*k" გადავა "\*hk"-ში, ხოლო ფრაგმენტი "g+h\*k" კი გადავა "+g\*hk"-ში. მაშინ "e\*f-(g+h\*k)" ფრაგმენტის შესატყვისი იქნება "- \*ef+g\*hk", და საბოლოოდ, განვიხილავთ რა მიღებულ პრეფიქსულ გამოსახულებებს "-b/cd" და "- \*ef+g\*hk" როგორც დასკვნითი მოქმედების (გაყოფის) ოპერანდებს, მივიღებთ: "/-b/cd-\*ef+g\*hk".

ამავე გამოსახულების პოსტფიქსური ფორმა იქნება: "bcd/-ef\*ghk\*+-/" .

ჩვენი ამოცანაა მოცემული პრეფისქული გამოსახულების მიხედვით ავაგოთ შესაბამისი ინფიქსური გამოსახულება, რომელიც აკმაყოფილებს შემდეგ პირობებს:

- 1. საწყისი გამოსახულების ყველა ოპერაცია (და მხოლოდ ეს ოპერაციები) მონაწილეობს ინფიქსურ ფორმაში;
- 2. საწყისი გამოსახულების ყველა ოპერანდი მონაწილეობს ინფიქსურ ფორმაში, თანაც ზუსტად იმ თანმიმნდევრობით, რა თანმიმევრობითაც გვხდება საწყის გამოსახულებაში;
- **3.** შედეგად მიღებულ გამოსახულებაში ფრჩხილები გამოიყენება მხოლოდ აუცილებელ შემთხვევაში, ანუ, როდესაც ფრჩხილების გარეშე გამოსახულებას სხვა აზრი აქვს.

შეზღუდვები. საწყისი გამოსახულების სიგრძე არ აღემატება 50-ს.

შეტანის ფაილის ფორმატი. ერთადერთი სტრიქონი - საწყისი გამოსახულება. საწყის გამოსახულებაში არ გვხდება "ჰარები", ყოველი ოპერანდი წარმოადგენს მცირე რეგისტრის ლათინურ ასოს, ოპერანდები არ მეორდება; ოპერაციებად გამოიყენება მხოლოდ ორადგილიანი მოქმედებები : "+" "-" "\*" "/". საწყისი გამოსახულებები შეცდომას არ შეიცავს.

გამოტანის ფაილის ფორმატი. ერთადერთი სტრიქონი - საწყისი გამოსახულებიდან მოთხოვნილი წესით მიღებული ინფიქსური გამოსახულება.

#### მაგალითები:

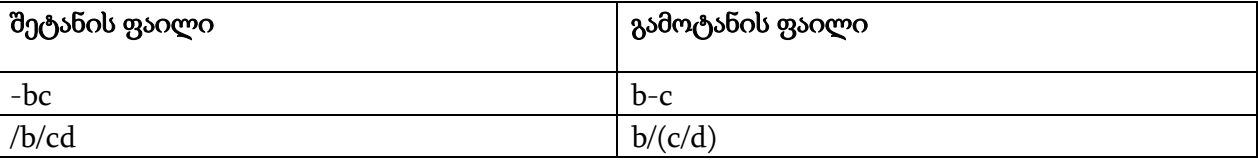

შენიშვნა: პასუხი b/c\*d მეორე მაგალითში არ გადის, რადგან ეწინააღმდეგება პირობის პუნქტ 1-ს.